Cette Recommandation permettra de mieux comprendre l'impact environnemental global des TIC et dotera les fabricants et les fournisseurs de services d'un outil fiable pour évaluer et réduire leur impact sur l'environnement.

La **Recommandation UIT-T L.1420** (Méthode d'évaluation de l'impact des émissions de gaz à effet de serre et de la consommation d'énergie des technologies de l'information et de la communication dans les organisations) normalise les prescriptions qu'une organisation devrait respecter lorsqu'elle évalue sa consommation d'énergie et ses émissions de gaz à effet de serre.

Sur la base de la norme ISO 14064-1 et du Protocole sur les gaz à effet de serre, cette Recommandation permettra, d'une part, aux organisations du secteur des TIC d'évaluer leur consommation d'énergie et leurs émissions de gaz à effet de serre sur une période définie et, d'autre part, aux organisations n'appartenant pas au secteur des TIC d'évaluer l'impact de leurs activités liées aux TIC.

## Un atout de plus pour des TIC respectueuses de l'environnement

Grâce à ces méthodes normalisées d'évaluation de l'impact des TIC sur l'environnement, nous progressons sur la voie d'un consensus international autour de normes qui nous permettront d'atténuer les changements climatiques et de nous adapter à leurs effets, d'utiliser des technologies sans risque pour l'environnement et peu gourmandes en énergie et de calculer et vérifier avec précision l'efficacité énergétique et les émissions de gaz à effet de serre.

Ces méthodes, qui sont un élément essentiel des stratégies en matière de TIC vertes, constitueront sans l'ombre d'un doute une base solide pour les concepteurs, les architectes, les ingénieurs, les développeurs et les pouvoirs publics qui cherchent à créer un cadre de vie éco efficace et durable.

Contact: greenstandard@itu.int

Pour en savoir plus: http://www.itu.int/ITU-T/climatechange/

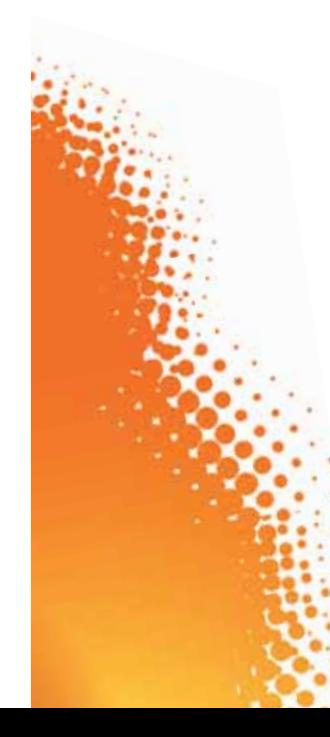

**Union internationale des télécommunications**

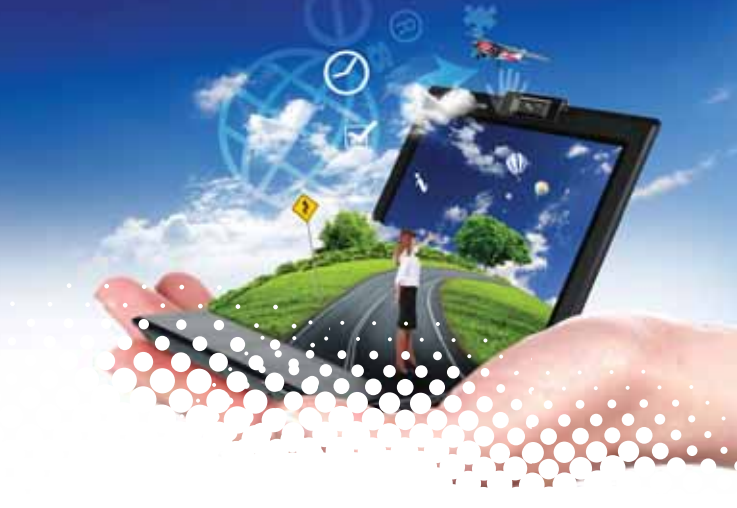

UIT-T Méthodologies normalisées pour évaluer l'impact e n v i r o n n e m e n t a l d e s T I C

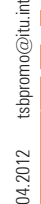

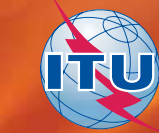

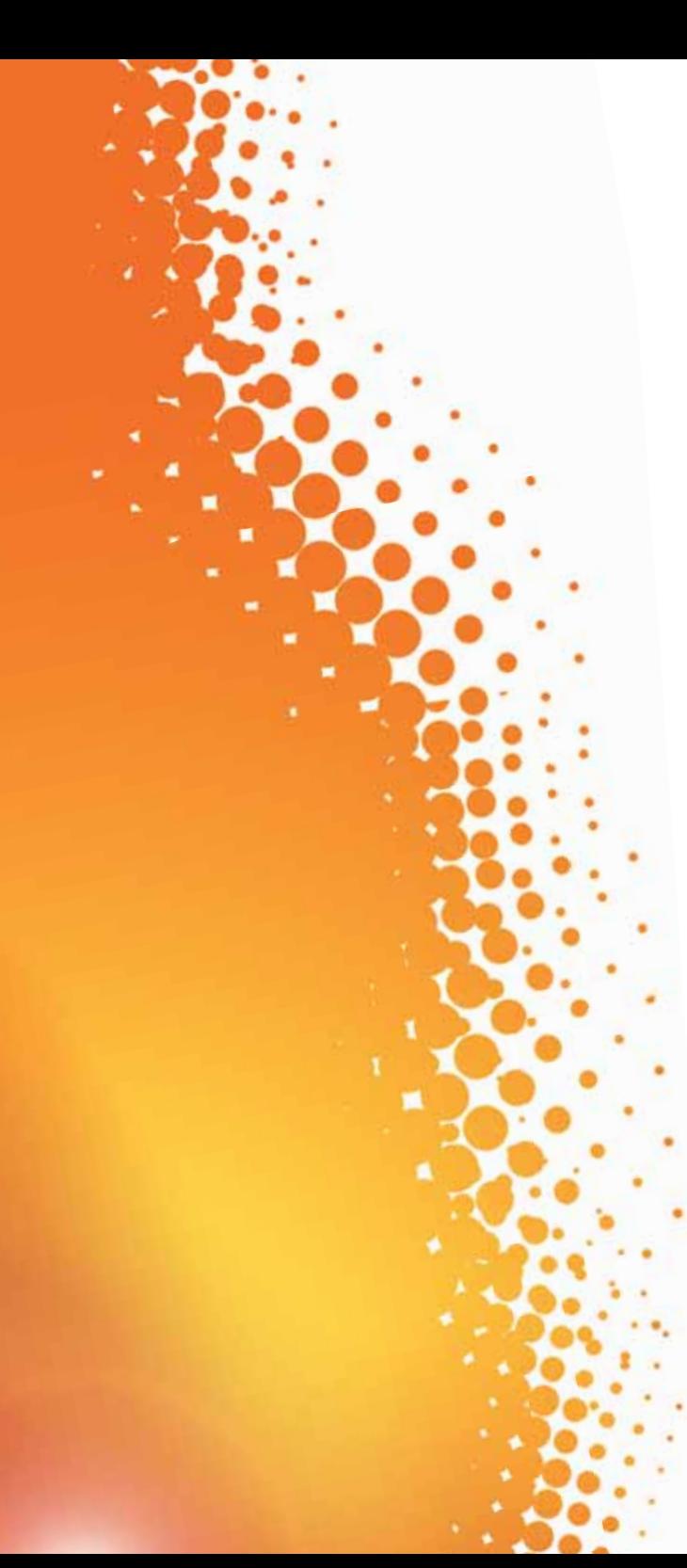

## Méthodologies normalisées pour évaluer l'impact e n v i r o n n e m e n t a l des TIC

La Commission d'études 5 de l'UIT-T, qui est la Commission d'études directrice pour l'environnement et les changements climatiques, cherche comment mettre à profit la normalisation pour rendre le secteur des TIC et, surtout, les processus d'autres secteurs, plus respectueux de l'environnement. Parvenir à une utilisation efficace des ressources est un objectif essentiel pour tous les secteurs de l'économie mondiale et le secteur des TIC a un rôle important à jouer en la matière, en particulier dans les secteurs très énergivores que sont le bâtiment, les transports, l'élimination des déchets et la production d'énergie.

L'UIT-T a élaboré toute une gamme de méthodes normalisées pour évaluer l'impact environnemental des TIC.

Grâce à cet ensemble de méthodes normalisées destinées à évaluer l'impact des TIC sur l'environnement, l'UIT et ses membres pourront délivrer un message clair, précis et cohérent et être ainsi plus crédibles lorsqu'ils affirment que les TIC pourraient aider à atténuer les effets des changements climatiques et à s'y adapter.

Ces nouvelles méthodes renforceront le rôle des TIC en offrant un outil précis et fiable pour évaluer l'impact de ces technologies sur l'environnement. Elles permettront de disposer de données chiffrées qui serviront, d'une part, aux entreprises pour modéliser les recettes, les coûts et les gains d'efficacité résultant de l'utilisation des TIC vertes et, d'autre part, aux gouvernements et régulateurs pour déterminer dans quelle mesure les TIC vertes peuvent améliorer le bien-être socio-économique.

## Les méthodes

La **Recommandation UIT-T L.1400** (Aperçu et principes généraux des méthodes d'évaluation de l'impact environnemental des TIC) présente dans les grandes lignes les méthodes d'évaluation de l'impact environnemental des TIC et les différentes méthodes en cours d'élaboration pour évaluer l'impact environnemental a) des biens, réseaux et services TIC; b) des projets dans le secteur des TIC; c) de l'utilisation des TIC dans les organisations; d) de l'utilisation des TIC en ville; et e) de l'utilisation des TIC dans des pays ou des groupes de pays.

La **Recommandation UIT-T L.1410** (Méthodologie d'évaluation de l'incidence environnementale des biens, réseaux et services TIC) offre une solution normalisée pour évaluer l'impact direct des biens, réseaux et services TIC sur l'environnement, ainsi que leurs effets indirects sur les émissions de gaz à effet de serre provenant de secteurs de l'industrie autres que celui des TIC. Elle repose sur la méthodologie d'évaluation du cycle de vie décrite dans les normes ISO 14040 et ISO 14044.

La Recommandation UIT-T L.1410 porte sur les impacts primaires et secondaires des TIC sur l'environnement. On entend par impacts primaires ceux qui sont liés à l'existence physique des TIC, et par impacts secondaires ceux qui sont générés par l'usage et l'application de ces technologies. Il s'agit par exemple de la réduction de la charge environnementale, réelle ou potentielle, imputable aux TIC: effets de substitution (moindre utilisation réelle des transports lorsque la voiture n'est pas utilisée, et potentielle si les déplacements se font en transports publics, dans la mesure où les avions, les trains et les métros peuvent continuent de fonctionner), optimisation des moyens de transport, modification de l'environnement de travail, utilisation de systèmes de surveillance de l'environnement, commerce électronique et administration publique en ligne.